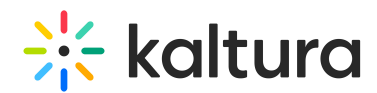

## What roles and permissions can be preset or set during the live room?

Last Modified on 12/26/2021 11:40 am IST

Virtual Classroom level roles can be preset; they are Admin, Instructor, and Student. These are roles of registered users. In the live room, Admin and Instructors are moderators and their moderator status cannot be revoked. Students and Guests (nonregistered users) are not moderators; they are just participants. Instructors and Admin can set Students and Guests as temporary moderators, as well as give them specific permissions for specific tools. See Set Participant [Permissions](https://knowledge.kaltura.com/help/set-participant-permissions) and Add Users To Virtual Classrooms for more [information.](https://knowledge.kaltura.com/help/add-users)